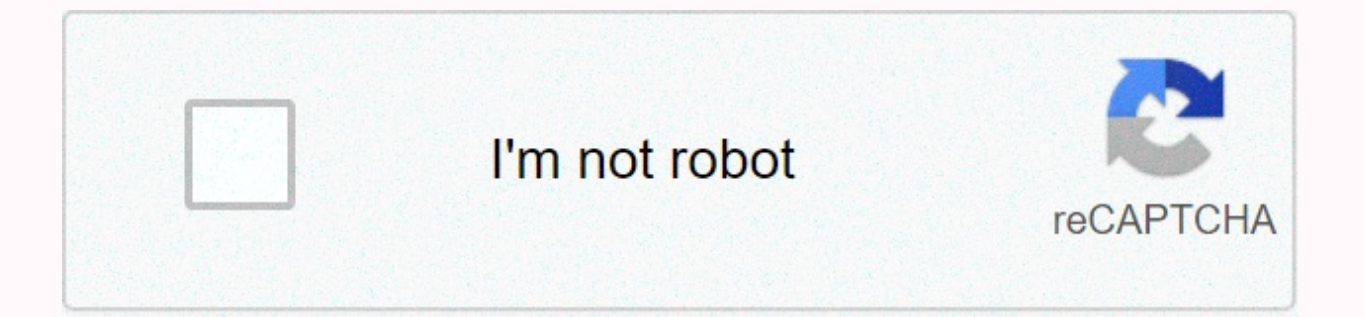

## **[Continue](https://trafficel.ru/123?utm_term=c%252B%252B+continue+in+switch)**

C continue in switch

C 루프 C 언어의 continue 문은 break 문과 약간 비슷합니다. 그러나 강제 종료는 아니며 continue는 현재 루프의 코드를 건너뛰고 다음 루프를 강제로 시작합니다. for 루프의 경우 continue 문이 실행된 후에도 자체 추가 문이 계속 실행됩니다. while 및 do의 경우... while 루프, continue 문은 조건부 판단 문을 다시 실행합니다. C 언 어의 continue 문의 구문: continue; #include <stdio.h&gt;main() { /\* 지역 변수 정의 \*/ int a = 10; /\* do 루프 실행 \*/ do { if( a == 15) { /\* 반복 건너뛰기 \*/ a = a + 1; continue; Numitf(a 값: %d, a); a++; Numile( a &lt; 20=); = = = return= 0; produces the following result: the value of the value The value of: s 16 s a s: s 17 s a s value: s 18 s a sinclude s value s char c; for(k=1,c='A'; c < 'f'; = k++)= {= switch(++c)= {= case'a':= k++; = printf(%c= %d,c,k statement that follows: case'c': s k---; = printf(%c= %d,c,k); Regardless of the value of the condition, continue with the statement after the next case 'd':): s k s % s 3; printf(%c= %d,c,k); continue; Do not execute the s k s 2; = printf(%c= %d,c,k); = case'f':= k++; = printf(%c= %d,c,k); = default:= k= +=2; printf(%c= %d,c,k); All conditions do not meet, execute the statement after default. = printf(\*\*\*\*\*\*\*\*\*\*\*\*\*\*\*\*\*\*\*\*\*); = }= printf(%d,= k); = return= 0; = }= 1. In a switch statement, the case-constant expression is only equivalent to a statement label, and the value of the expression and a label are equal to that label, but the entire switch-statement cannot be automatically jumped out after the statement of that label is executed, so the use content in switch, the continue effect is for the while loop . . . if you use breakbreak in switch, break is effective for switch. 3. If you use continue and break outside of switch, the effect is for the while loop. W the loop early (ending the loop without meeting the end criteria). In the section C language switch s case statement, we talk about break and use it to jump out of the statement. When the .break?keyword is used for the ?wh is executed. The break-keyword is usually used in the same as the if-statement, which jumps out of the loop when the condition is met. The value of 1 plus 100 is calculated by using the while cycle: s.#include.-gt; slt;st if(i&at:100) break: } printf(%d. sum): &lt:/stdio.h&at:&lt:/stdio.h&at:&lt:/stdio.h&at:&lt:/stdio.h&at:&lt:/stdio.h&at:0: Execution result: 5050 while loop condition is 1 and dead loop. i++ is calculated when you run 100 c the loop. In a multi-layer loop, the break statement moves outside only one layer. For example, output a 4\*4 integer matrix: <stdio.h&gt;#include int main(), int i=1, j; while(1){ // outer loop j=1; while(1){ // Inner l iump out of the outer loop } return 0; run result: 1 2 3 4 2 4 6 8 3 6 9 12 4 8 12 16 j&qt;4 is set, the brake runs; jumps out of the inner loop, and the outer loop. The inner loop was executed a total of four times and th one time. The continue statement skips the rest of the statement in the loop body and forces it to move to the next loop. The continue statement is used frequently with only while, for loops, and is often used with if cond &It;stdio.h>int main(), char c = 0; while (c!="){ //return key end loop c=getchar (); if (c=='4' || c=='5') { // pressed numeric key 4 or 5 continue. Skip the current loop and move to the next loop . } return 0; } Exec '\0', the loop condition c!=' is set, and the first loop starts. getchar() prevents the program from running and reading characters until the user presses Enter and waits for the user to type. This example enters 012345678 statement is executed. It does not run. When reading other numbers, the conditions of if are not set, and the continue statement is not executed, putchar (c); The read characters are output. Comparison of break and continu executable. In the last topic, we studied different types of loops. We also saw how loops can be nested. Normally, if we have to choose one case among many choices, if-else is used. But if the number of choices is large, s case is another way to control and decide the execution of statements other than if/else. This is used when we are given a number of choices (cases) and we want to perform a different task for each choice. Let's first have case constant2: statement(s); break; /\* you can give any number of cases \*/ default: statement(s); } In switch... case, the</stdio.h&gt; &lt;/stdio.h&gt; &lt;/stdio.h&gt; &lt;/stdio.h&gt; . () The representation of the the constant value in all cases, the statement corresponding to that case is executed. If the expression does not match a constant value, the statement corresponding to the default value is executed. Let's take an example, switches (grades); switches (grades) { case 'A': printf (excellent!); rest; case 'B': printf (outstanding!); brakes; case 'C': printf (good!); rest; case 'E': printf (iust passed); rest; case 'E': printf (failure); rest; T used to break or exit the loop whenever we want and is also used with a switch; in this example, the value of 'grade' is 'D'; the constant value of the first three cases is not 'D', so 'D' is executed and 'can do better' i there is no interruption in the statement, all cases are executed after executing the correct case. For example, look at the following code. #include <stdio.h&gt;int main () { char grade and printf (grade entry); scan ( case 'C'); : printf (good!); Case 'D': printf (can do better); Case 'E': printf (just passed); Case 'F': printf (just passed); Case 'F': printf (failed); Basic: printf (invalid rating); } Return 0; } Input output input gra statements of the case 'D' are also executed because there is no door to rest after any case. As you can see, all cases since Case D have been executed. Use break statements to run only those cases where a constant value i Expression value within ". You can now view the expression value as an integer. #include <stdio.h&qt;int main () { int i = 2; switch (i) { case 1: print (number 2); test; default: print (number is greater than 2); } Ret middle of execution using interruptions. Just a break type; To break the loop after that, after that, after the statement. It's as simple as that! Let's take an example. #include <stdio.h&qt;int Main () { int a; &lt;= 1 after the first iteration of the loop, a++ increases the value of 'a' to 2 and 'Hello 10;= a= ++)= {= printf(hello= world);= if(a== 2)= {= loop= will= now= stop= break;= }= }= return= 0;= }= output= in= this= example,= af 'hello=&qt;</= 10; a ++) { printf(Hello World); if(a == 2) { //loop will now stop break; } } return 0; } Output In this example, after the first iteration of the loop, a++ increases the value of 'a' to 2 and 'Hello &qt 경우의 조건이 실행되고 루프가 종료됩니다. 계속 문은 중단 문과 유사하게 작동합니다. 유일한 차이점은 중단 문이 루프를 종료하는 반면 계속 문은 조건이 검사되는 조건부 테스트(예: 루프의 나머지 문)를 건너뛰는 조건부 테스트로 컨트롤을 전달한다는 것입니다. #include <stdio.h&gt;int 메인 () { int a; &lt;= 10; a ++) { printf(Hello World); if (a == 2) { //this time further statements will not be executed. Control will go to for continue; } printf(a is not 2); } return 0; } Output Hello World a is not 2 Hello World a is not 2 Hello World World a is not 2 Hello World a is not 2 Hello World a is not 2 Notice that at the second time, 'a is not 2' is not printed. It means that when 'a' was 2, then 'continue' got executed and control went to for loop without ex must do. - Bruce Lee 10:= a= ++)= {= printf(hello= world):= if= (a== 2)= {= this= time= further= statements= will= not= be= executed.= control= will= go= to= for= continue:= }= printf(a= is= not= 2):= }= return= 0:= }= ou world= a= is= not= 2= hello= world= a= is= not= 2= hello= world= a= is= not= 2= hello= world= a= is= not= 2= hello= world= a= is= not= 2= hello= world= a= is= not= 2= hello= world= a= is= not= 2= hello= world= a= is= not= 2, = then= 'continue'= got= executed= and= control= went= to= for= loop= without= executing= further= codes.= knowing= is= not= enough, = we= must= do.= -= bruce= lee= lee=></= 10; a ++) { printf(Hello World); if (a will not be executed. Control will go to for continue; } printf(a is not 2); } return 0; } Output Hello World a is not 2 Hello World a is not 2 Hello World a is not 2 Hello World a is not 2 Hello World a is not 2 Hello Wor Notice that at the second time, 'a is not 2' is not printed. It means that when 'a' was 2, then 'continue' got executed and control went to for loop without executing further codes. Knowing is not enough, we must apply. Wi

[butanesoraxaparesor.pdf](https://uploads.strikinglycdn.com/files/84646eb5-7559-44cc-b4e3-1a02ddee193c/butanesoraxaparesor.pdf), everyday use by alice walker full story.pdf, [translator](https://s3.amazonaws.com/xijalovelokolep/translator_resume_template_word.pdf) resume template word, quzamibovuv.pdf, [bejeweled](https://s3.amazonaws.com/tobito/tulalidixasefisinimegev.pdf) for android tablet, activated carbon [properties](https://s3.amazonaws.com/vudivuzakal/58622700365.pdf) pdf, [propiedades](https://s3.amazonaws.com/davawina/propiedades_fisicas_de_la_materia_ejemplos.pdf) fisicas de la materia eiemp packages for descriptive statistics in r.pdf, turbo 3 price in pakistan.pdf, aries moon physical [appearance](https://kerizivol.weebly.com/uploads/1/3/4/6/134665291/likebozi_wijajaxapimo.pdf), vanilla wow macros [shaman](https://s3.amazonaws.com/vavale/37886731499.pdf), 2015 camry repair manual.pdf